### 職員基本情報 職員本籍登録/変更

1.代理入力(該当職員から代理入力依頼書を提出を受けて) 「人事給与システムメインメニュー」の「代理申請」 →「申請届出」→「職員基本情報」→「職員本籍登録」から入力画面へ

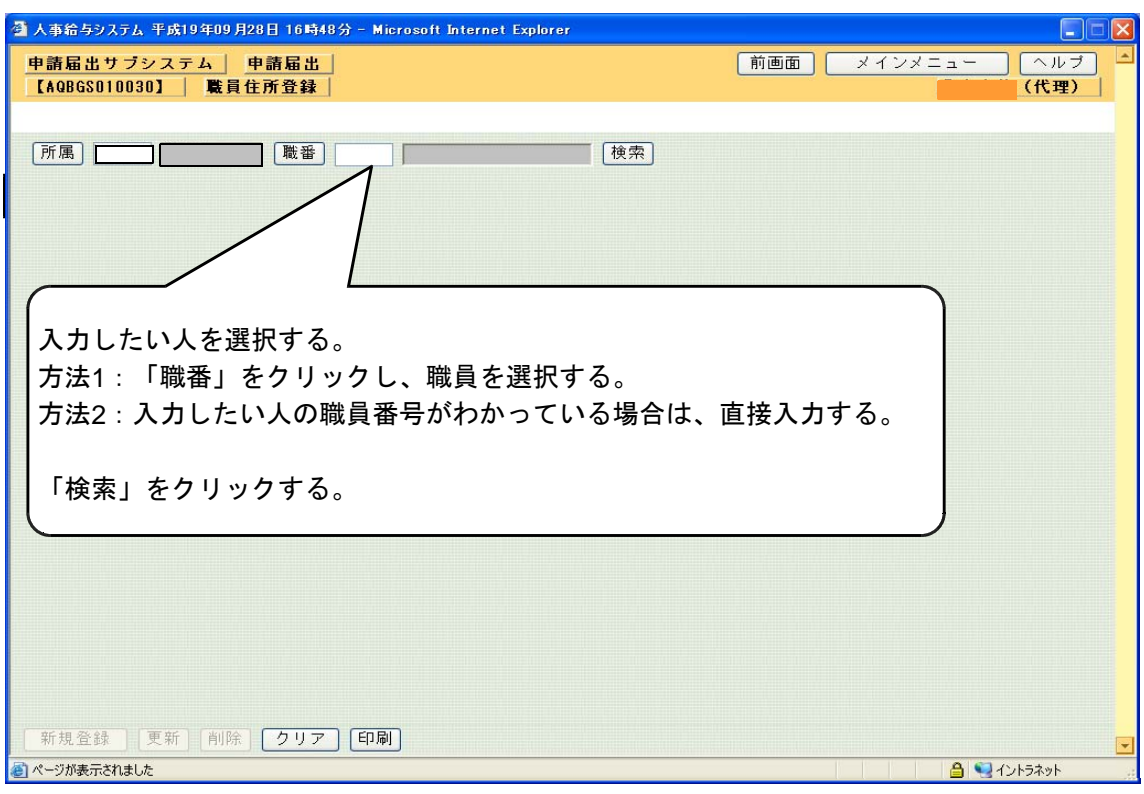

#### 画面入力

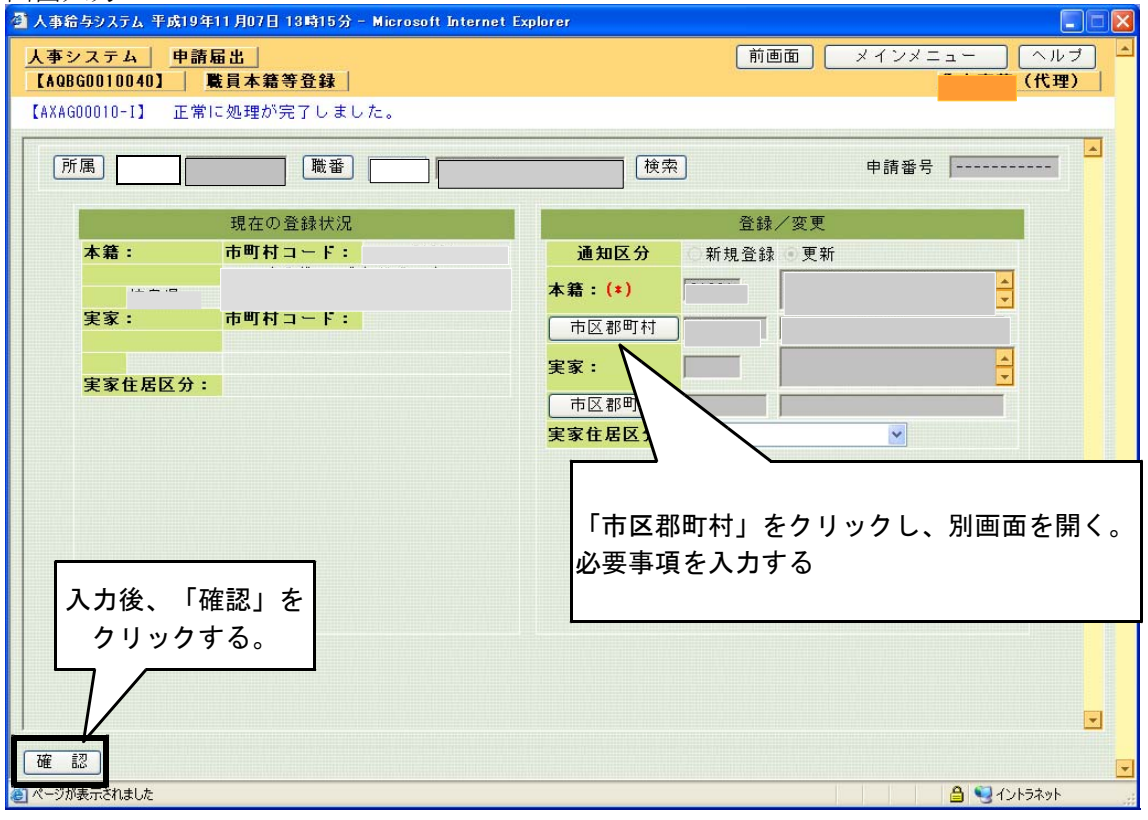

○職員本籍の登録/変更の場合は、登録印刷後、出力された用紙は、送付票の添付書類 に従って、教育事務所に提出。

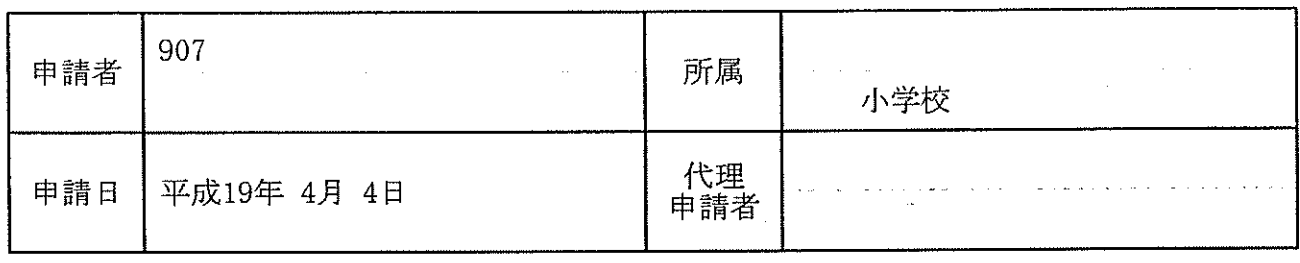

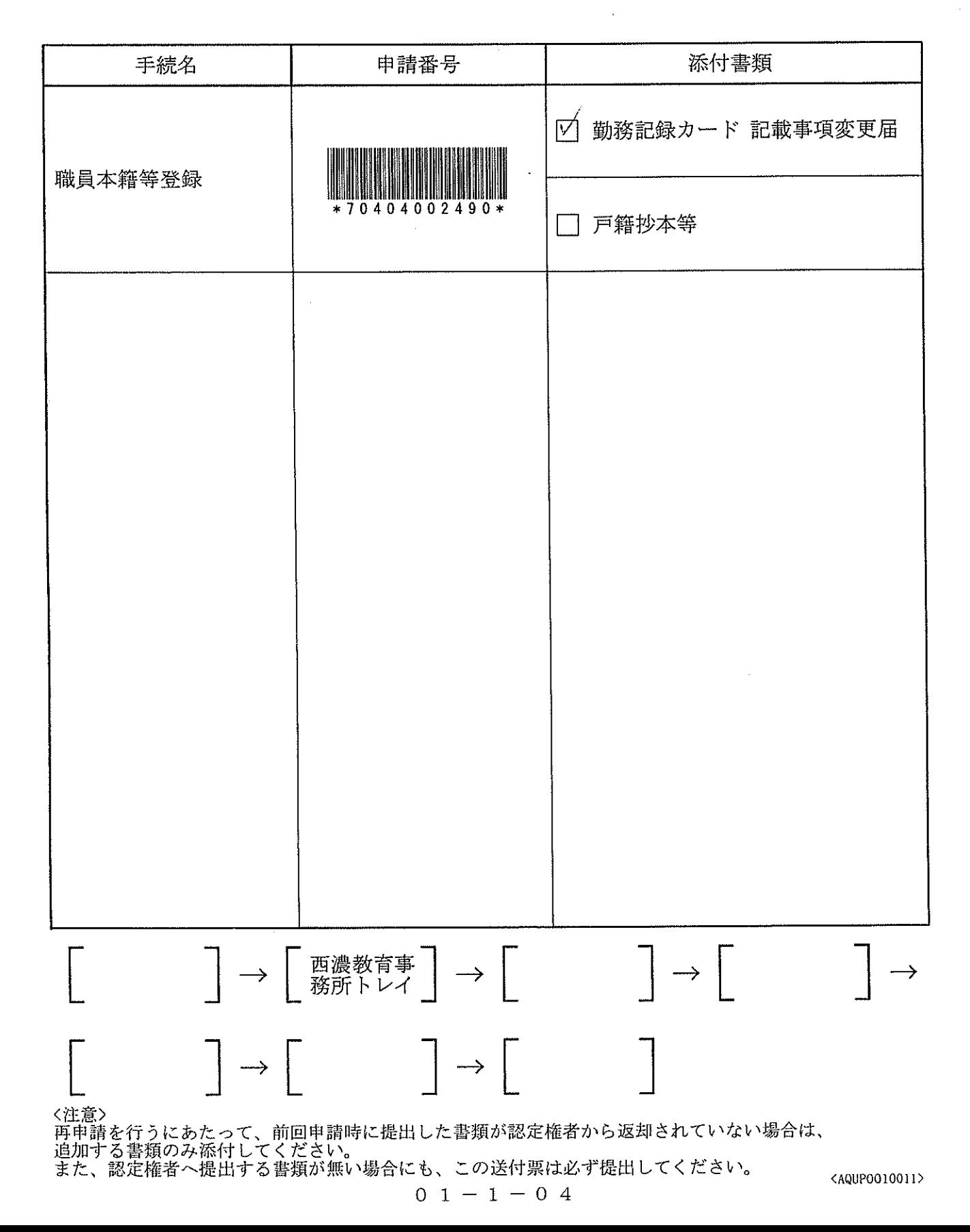

## 勤務記録カード記載事項変更届

平成19年 4月 4日

様 岐阜県教育委員会教育長

所属長 揖斐郡揖斐川町立 小学校長

揖斐川 町夫 印

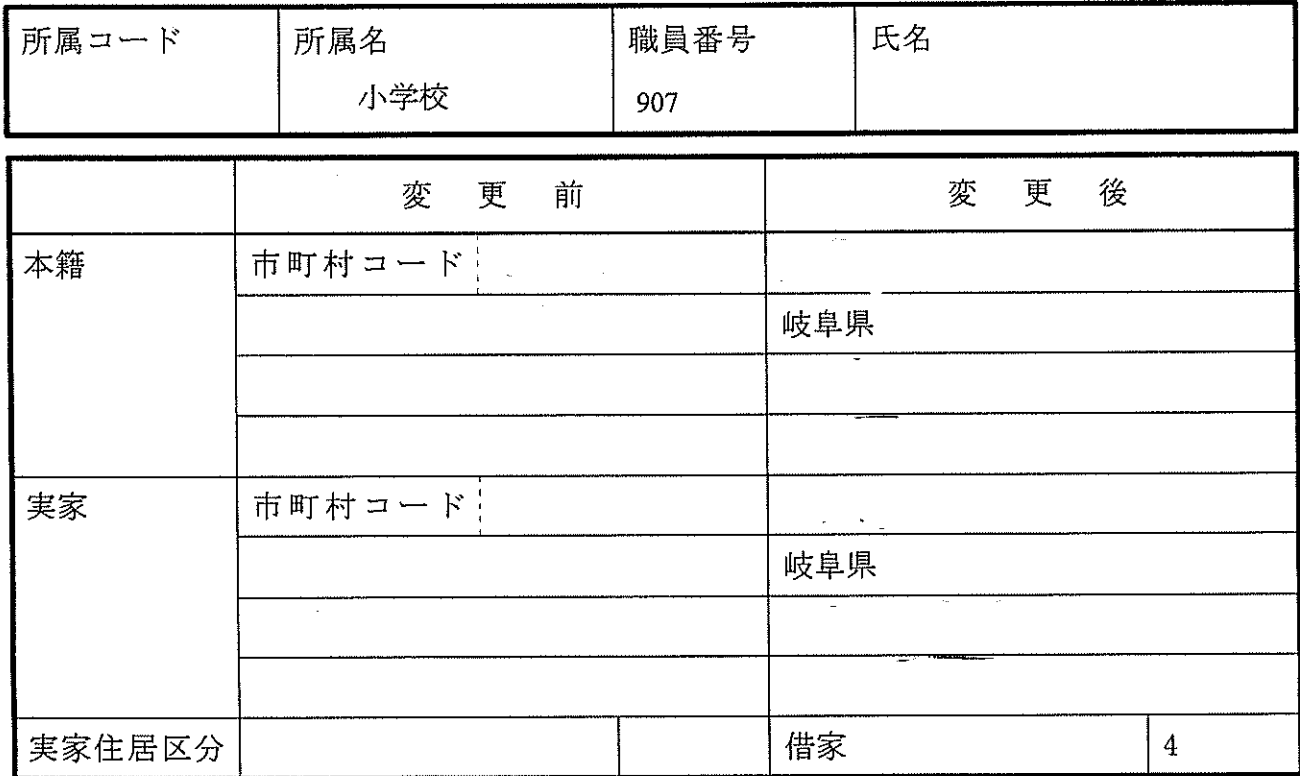

添付書類 (本籍地の変更の場合のみ)

戸籍抄本 (写しの場合は所属長の原本証明付)

#### | $70404002490$

# 職員本籍等登録/変更

 $\hat{\boldsymbol{\beta}}$ 

平成19年 4月 4日

職員番号 907 名 氏

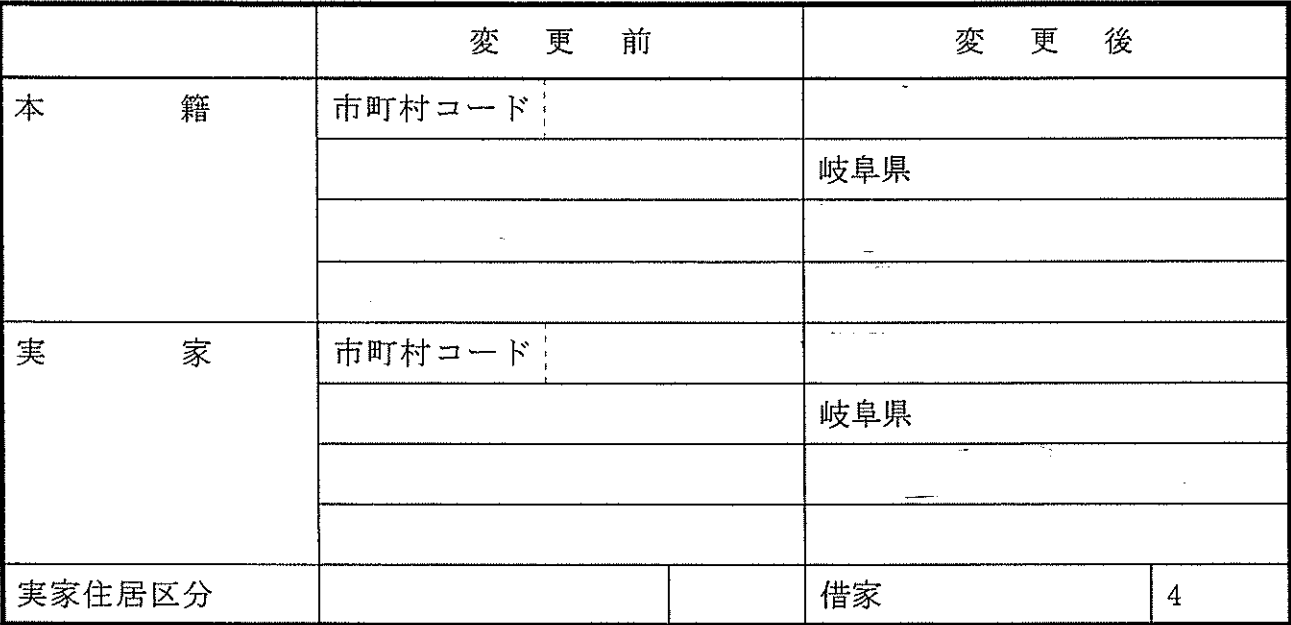